## Mobile App Manager

In Settings -> App Manager you can easily keep track of all users & resources who have access to the apps.

From here you can add/remove Users or Resources to the app and set their permissions.

In the settings tab there are general settings for each app module.

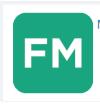

## Mobile App - https://mobile.trackplanfm.com

- Trackplan's new consolidated mobile for all users (Facilities Managers, Maintenance Managers, Department Managers) and resources (internal Maintenance staff, External Contractors, Engineers or Technicians).
  Consolidates feature from legacy Manager, Resource and Requestor Apps.
  A user may enable themselves as a resource to access the resource module of the app.